## **Deszczowanie**

Po wypełnieniu wymaganych pól (oznaczonych  $\star$ ) należy nacisnąć przycisk  $\boxed{\text{Oblicz}}$  w sąsiednim oknie pojawią się min. informacje o:

- powierzchni nawadnianej kwatery (ha)
- liczbie roślin rosnących na kwaterze (szt)
- liczba zraszaczy na kwaterze (szt)
- liczbie roślin na zraszacz (szt/zraszacz)
- wydatku wody na kwaterze w (m<sup>3</sup>/h lub mm/h)
- wydatku wody na roślinę (l/roślinę/h)

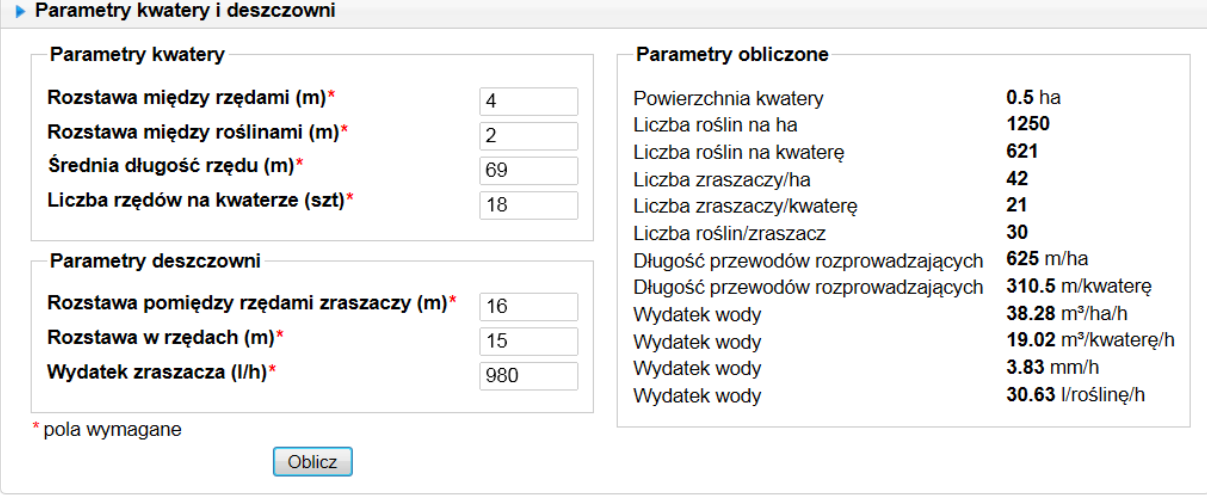

Teraz w zależności od potrzeb możemy obliczyć :

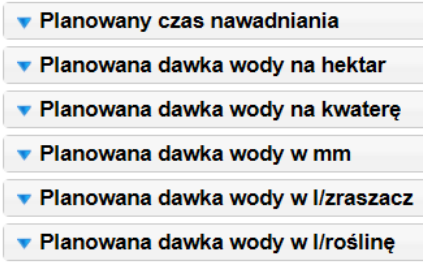

**Przykład:** Chcemy sprawdzić jaka będzie dawka wody na minizraszacz i roślinę po 30 minutach nawadniania.

Po naciśnięciu na niebieską strzałkę zakładki **v Planowany czas nawadniania** rozwinie się okno w które wpisujemy planowany czas nawadniania w godzinach i naciskamy przycisk **Oblicz** otrzymujemy wtedy wynik obliczeń:

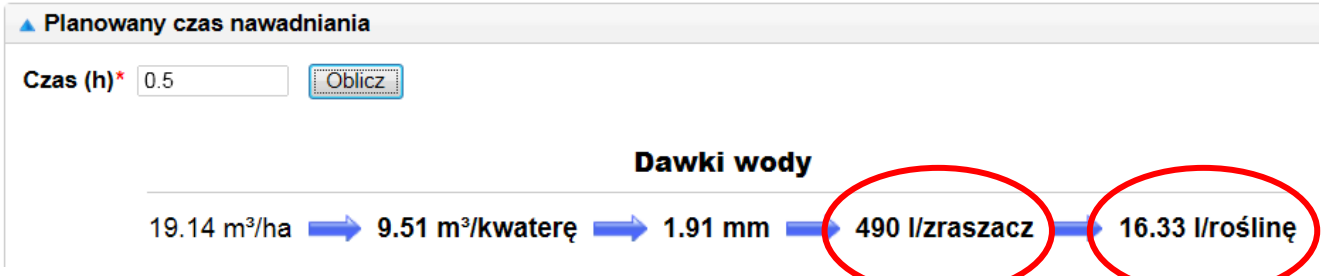

W ten sam sposób możemy obliczyć np. jaki należy zastosować czas nawadniania aby podać określoną dawkę wody wyrażoną w m<sup>3</sup>/ha, litrach na roślinę, lub mm.